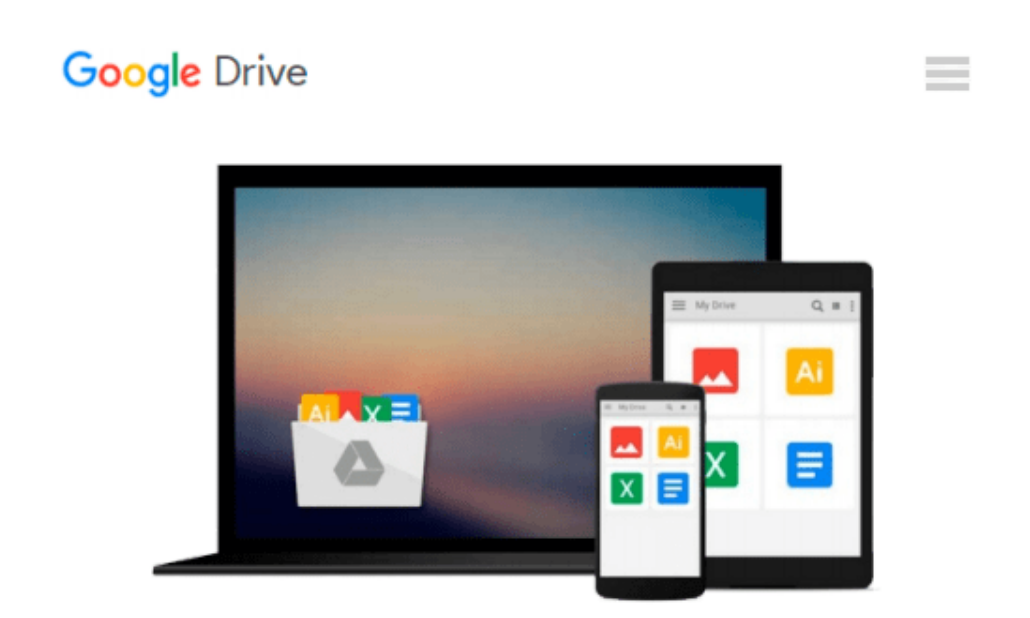

# **Learning Embedded Linux Using the Yocto Project**

*Alexandru Vaduva*

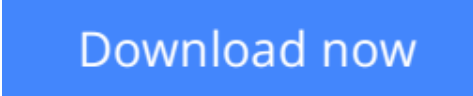

[Click here](http://zonebook.me/go/read.php?id=B010DY80L8) if your download doesn"t start automatically

## **Learning Embedded Linux Using the Yocto Project**

Alexandru Vaduva

**Learning Embedded Linux Using the Yocto Project** Alexandru Vaduva **Develop powerful embedded Linux systems with the Yocto Project components**

### **About This Book**

- A hands-on guide to enhance your ability to develop captivating embedded Linux projects
- Learn about the compelling features offered by the Yocto Project, such as customization, virtualization, and many more
- Illustrates concepts such device-emulation and cross-compiling in a pragmatic and lucid way

### **Who This Book Is For**

If you are a Yocto and Linux enthusiast who wants to build embedded Linux systems but do not have the knowledge to do it, this is the book for you. It will also help those of you who have a bit of knowledge about Linux and the embedded world and are keen on learning more about the technology. This book will provide you with the skills needed to successfully interact with the Yocto Project components regardless of the fact that you are new to embedded development or an expert.

### **What You Will Learn**

- Interact with and customize the bootloader for a board
- Use the Yocto Project in the embedded Linux development process
- Familiarize yourself with and customize the bootloader for a board
- Explore and work with toolchain components such as binutils, gcc, glibc (C libraries), and kernel headers
- Interact with a root filesystem for your project and also with meta layers
- Discover more about real-time layer, security, virtualization, CGL, and LSB
- Identify the Yocto Project components such as Eclipse ADT plug-ins, and Toaster

### **In Detail**

This book offers readers an idea of what embedded Linux software and hardware architecture looks like, cross-compiling, and also presents information about the bootloader and how it can be built for a specific board. This book will go through Linux kernel features and source code, present information on how to build a kernel source, modules, and the Linux root filesystem. You'll be given an overview of the available Yocto Project components, how to set up Yocto Project Eclipse IDE, and how to use tools such as Wic and Swabber that are still under development. It will present the meta-realtime layer and the newly created metacgl layer, its purpose, and how it can add value to poky.

**[Read Online](http://zonebook.me/go/read.php?id=B010DY80L8)** [Learning Embedded Linux Using the Yocto Project ...pdf](http://zonebook.me/go/read.php?id=B010DY80L8)

#### **Download and Read Free Online Learning Embedded Linux Using the Yocto Project Alexandru Vaduva**

#### **From reader reviews:**

#### **Joyce Murphy:**

Do you have something that that suits you such as book? The book lovers usually prefer to pick book like comic, short story and the biggest you are novel. Now, why not trying Learning Embedded Linux Using the Yocto Project that give your satisfaction preference will be satisfied by reading this book. Reading addiction all over the world can be said as the way for people to know world better then how they react toward the world. It can't be stated constantly that reading behavior only for the geeky particular person but for all of you who wants to become success person. So , for all of you who want to start reading through as your good habit, you may pick Learning Embedded Linux Using the Yocto Project become your starter.

#### **Jane Rich:**

Beside this Learning Embedded Linux Using the Yocto Project in your phone, it could give you a way to get more close to the new knowledge or info. The information and the knowledge you will got here is fresh from your oven so don't become worry if you feel like an outdated people live in narrow commune. It is good thing to have Learning Embedded Linux Using the Yocto Project because this book offers for you readable information. Do you oftentimes have book but you do not get what it's interesting features of. Oh come on, that wil happen if you have this with your hand. The Enjoyable set up here cannot be questionable, just like treasuring beautiful island. Techniques you still want to miss that? Find this book in addition to read it from at this point!

#### **Shannon Thomas:**

Is it a person who having spare time and then spend it whole day simply by watching television programs or just lying on the bed? Do you need something new? This Learning Embedded Linux Using the Yocto Project can be the solution, oh how comes? The new book you know. You are consequently out of date, spending your free time by reading in this brand new era is common not a geek activity. So what these ebooks have than the others?

#### **Aaron Edgington:**

In this era which is the greater man or who has ability to do something more are more valuable than other. Do you want to become certainly one of it? It is just simple way to have that. What you are related is just spending your time not very much but quite enough to enjoy a look at some books. One of several books in the top list in your reading list is actually Learning Embedded Linux Using the Yocto Project. This book that is certainly qualified as The Hungry Mountains can get you closer in becoming precious person. By looking upwards and review this reserve you can get many advantages.

Download and Read Online Learning Embedded Linux Using the Yocto Project Alexandru Vaduva #ONVYS8K4X6R

### **Read Learning Embedded Linux Using the Yocto Project by Alexandru Vaduva for online ebook**

Learning Embedded Linux Using the Yocto Project by Alexandru Vaduva Free PDF d0wnl0ad, audio books, books to read, good books to read, cheap books, good books, online books, books online, book reviews epub, read books online, books to read online, online library, greatbooks to read, PDF best books to read, top books to read Learning Embedded Linux Using the Yocto Project by Alexandru Vaduva books to read online.

### **Online Learning Embedded Linux Using the Yocto Project by Alexandru Vaduva ebook PDF download**

**Learning Embedded Linux Using the Yocto Project by Alexandru Vaduva Doc**

**Learning Embedded Linux Using the Yocto Project by Alexandru Vaduva Mobipocket**

**Learning Embedded Linux Using the Yocto Project by Alexandru Vaduva EPub**